**Acta Scientiarum 22(5):1201 -1206, 2000. ISSN 1415 -6814.**

# Aplicativo para otimização empregando o método simplex seqüencial

# **Evandro Bona 1 , Dionísio Borsato 1 , Rui Sérgio dos Santos Ferreira da Silva 2 \* e Renata Paula Herrera 2**

<sup>1</sup> Departamento de Química, Universidade Estadual de Londrina, C.P. 6001, 86051-990, Londrina-Paraná, Brazil. *2 Departamento de Ciência e Tecnologia de Alimentos, Universidade Estadual de Londrina, C.P. 6001, 86051 -990, Londrina - Paraná, Brazil. \*Author for correspondence.*

> **RESUMO.** Um aplicativo para otimização de processos influenciados por variáveis contínuas e/ou qualitativas foi desenvolvido a partir do método simplex. O *software* foi validado através de casos da literatura especializada com modelos preditivos que representam dois processos distintos. Os resultados obtidos apresentaram ampla concordância com os valores fornecidos pela literatura consultada. O aplicativo desenvolvido é portável e amigável, podendo ser utilizado para a otimização de diversos sistemas. A complementação do software com outras sub -rotinas, como otimização de respostas combinadas, pode tornar a sua aplicação mais abrangente.

**Palavras -chave:** otimização, método simplex, desenvolvimento de software.

**ABSTRACT. Software for optimization using a sequential simplex method.** A computer program for process optimization influenced by continuous and qualitative variables was developed from the simplex method. Software was validated through case studies found in literature by predictive models with two distinct processes. The obtained results showed great concordance with values supplied by literature. The developed program is portable and friendly, and may be used in several optimization systems. Software complementation with other subroutines, as combined response optimization, may make its application more comprehensive.

**Key words:** optimization, simplex method, software development.

A otimização de sistemas é um processo de ajuste para os fatores que os influenciam na tentativa de produzir o melhor resultado (resposta). Os métodos de otimização, segundo Burton e Nickless (1987) (apud Eiras e Andrade, 1996), surgiram com a necessidade de se descrever em termos matemáticos ou regras a complexidade dos sistemas que ocorrem na prática. Muitos desses processos práticos são influenciados por mais de um fator e tenta -se buscar uma combinação de fatores que otimize o sistema ou conduza a uma melhor resposta (Morgan *et al.*, 1990). Porém o sucesso de um método de otimização depende da sua eficácia para encontrar o ótimo corretamente (Hedlund e Gustavsson, 1999). Os processos de otimização são divididos em etapas, caracterizadas por decisões sobre a função a ser observada, pela determinação dos fatores que influenciam significativamente a resposta e, por fim,

pela otimização propriamente dita das variáveis selecionadas (Eiras e Andrade, 1996).

O desenvolvimento de novos produtos, além de considerações técnicas, legais e mercadológicas, requer também processos de otimização que possam buscar melhores condições de processamento e formulação, com alta qualidade e baixo custo. No decorrer dos anos, vários métodos de otimização foram desenvolvidos.

Uma proposta inovadora, conhecida por simplex, foi apresentada por Spendley *et al.* (1962). O simplex é uma figura regular que se desloca sobre uma superfície, de modo a evitar regiões de resposta não satisfatória. No espaço n -dimensional o simplex é um poliedro com faces planas contendo n+1 vértices, onde n é o número de variáveis (contínuas ou discretas) independentes. O método é um procedimento recorrente, que tende a levar o simplex a um valor ótimo através da reflexão de

pontos específicos. Uma vez nas vizinhanças do ótimo, o simplex pode sofrer contração com o objetivo de determinar uma posição mais precisa (Beveridge e Schechter, 1987). O simplex é de fácil implantação nos processos automatizados. Sua aplicação é relativamente fácil e rápida, e permite, com boa margem de segurança, localizar a região ótima, apesar de não oferecer informações claras com respeito ao comportamento das variáveis (Eiras e Andrade, 1996). Segundo Nakai *et al.* (1984), a otimização simplex é um procedimento automatizável para planejamentos experimentais seqüenciais. Uma vez estabelecidos os parâmetros para a condição inicial, novas seqüências experimentais são sugeridas pelo algoritmo. Assim, todos os experimentos podem ser orientados automaticamente em direção ao ótimo.

O objetivo deste trabalho é apresentar um software portável e amigável, voltado para usuários pouco familiarizados com essas técnicas, que permite a otimização de sistemas com variáveis contínuas e/ou qualitativas.

## Metodologia

# Método Simplex e Software Simplex Super Modificado com Inicialização Automática (SSM-IA)

O princípio do simplex básico, descrito por Spendley *et al.* (1962), foi deslocar uma figura regular, por exemplo um triângulo equilátero sobre uma superfície, quando duas variáveis (fatores) estavam sendo consideradas (Figura 1(a)).

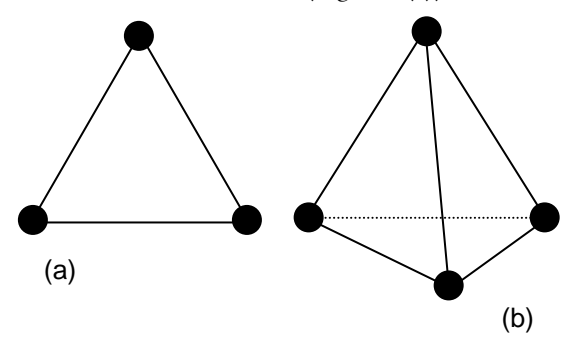

**Figura 1.** Interpretação geométrica do simplex (a) para duas variáveis (b) três variáveis

Nelder e Mead (1965) propuseram o simplex modificado, que nada mais é do que o simplex básico, alterado em seu tamanho e forma, para adaptar-se melhor à superfície de resposta. Recentemente, Pires *et al.* (1998) desenvolveram um aplicativo para microinformática, introduzindo uma inicialização automática para o simplex modificado.

Segundo o método descrito por Pires *et al.* (1998) inicia-se a otimização (maximização ou minimização) atribuindo-se limites inferiores (Li ) e superiores (U<sub>i</sub>) para cada fator que será controlado. Os níveis inferiores são escolhidos como primeiro vértice. Spendley *et al.* (1962) apresentaram uma técnica que permite calcular as demais coordenadas do simplex inicial segundo as expressões (1) e (2), onde **n** é o número de variáveis (contínuas ou qualitativas) e **t** a distância entre dois vértices (geralmente tomada como 1).

$$
p = \frac{t}{n\sqrt{2}} (\sqrt{n+1} + n - 1)
$$
 (1)

$$
q = \frac{t}{n\sqrt{2}} \left( \sqrt{n+1} - 1 \right) \tag{2}
$$

Nakai *et al.* (1984) adicionaram ao simplex, denominado supermodificado, os limites inferiores e superiores dos fatores utilizados nas expressões (3) e (4).

$$
m_1 = L_i + p(U_i - L_i)
$$
 (3)

$$
m_2 = L_i + q(U_i - L_i)
$$
 (4)

A partir da geometria analítica pode-se determinar que as coordenadas dos vértices de um simplex regular são representadas pela matriz **M**, na qual as colunas representam os componentes dos vértices, numerados de 1 até n+1 e as linhas representam as coordenadas, i = 1 até **n** (Himmelblau, 1972).

$$
M = \begin{bmatrix} L_{i} & m_{1} & m_{2} & m_{2} \\ L_{i} & m_{2} & m_{1} & m_{2} \\ \cdots & \cdots & \cdots & \cdots \\ L_{i} & m_{2} & m_{2} & m_{1} \end{bmatrix}
$$

Após estabelecido o simplex inicial, o sistema estudado deve ser avaliado nas condições propostas pelo método. Através das repostas obtidas, os vértices são classificados em **B** (melhor), **N** (intermediários) e **W** (pior). O novo simplex será determinado rejeitando-se o vértice correspondente à pior resposta e substituindo-se esse vértice pela sua reflexão (**R**) na hiperface definida pelos vértice restantes. A direção do movimento de reflexão (Figura 2) é determinada pelo centróide ( $\mathsf{P}$ ) formado pelos pontos remanescentes (Spendley *et al.*, 1962).

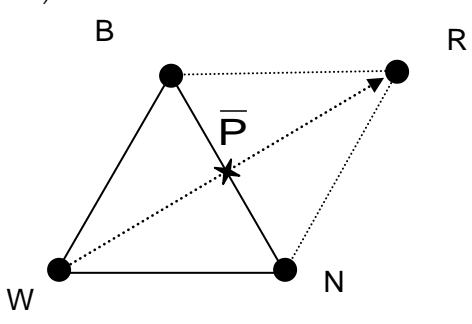

**Figura 2.** Movimento de reflexão em um simplex para duas variáveis

#### **Aplicativo para otimização 1203**

No exemplo ilustrado anteriormente, o centróide pode ser calculado pela equação (5). Segundo Himmelblau (1972), a equação (6), onde α é o coeficiente de reflexão, determina o vértice de reflexão para o caso de duas variáveis. Este coeficiente nada mais é do que um múltiplo ou submúltiplo do segmento de reta que une o centróide a **W**. Nelder e Mead (1965) demonstraram ser necessário um número menor de iterações para otimizar um problema quando  $\alpha = 1$ .

$$
\overline{P} = \frac{B + N}{2} \tag{5}
$$

 $R = \overline{P} + \alpha(\overline{P} - W)$  (6) Para evitar uma expansão ou contração muito rápida do simplex, que poderia afastá-lo do ponto ótimo, é gerado um vetor de movimento em direção ao ótimo (vetor movimento). Este procedimento gera um valor em um ponto intermediário ao valor da próxima reflexão. O novo simplex será formado pelos vértices **B**, **N** e **Z** conforme a equação (7). Onde β é um fator de expansão (β =  $\alpha$  + 1) e  $\beta$ <sub>ont</sub> é o seu valor ótimo correspondente (Barros Neto *et al.*, 1995).

$$
Z = \beta_{opt} \overline{P} + (1 - \beta_{opt})W
$$
 (7)

Este valor pode ser obtido substituindo-se α na equação (6), derivando-se posteriormente. O resultado obtido é idêntico à equação (8).

$$
\beta_{\rm opt} = \left[ \frac{R_{\rm w} - R_{\bar{p}}}{R_{\rm R} - 2R_{\bar{p}} + R_{\rm w}} \right] + 0.5
$$
 (8)

Os valores de R<sub>W</sub>,  $\mathbf{R}_{\overline{p}}$  e R<sub>R</sub> são as respostas

determinadas no pontos  $\overline{w}$ ,  $\overline{P}$  e **R**, respectivamente. Infinitos valores são possíveis para βopt. Algumas faixas de valores, no entanto, são inconvenientes (Figura 3). Os valores de  $\beta_{opt}$ inferiores a –1 ou superiores a 3 representam extrapolações excessivas do simplex. Valores de  $\beta_{opt}$ próximos de zero devem ser evitados, porque resultariam num novo simplex muito parecido com o original. Se o valor de  $β<sub>opt</sub>$  for igual a 1 o simplex perde uma dimensão. O novo ponto **Z** da equação (7) coincide com o ponto do centróide, e a reflexão não pode ser efetuada. Caso o valor de  $β<sub>opt</sub>$  caia numa dessas faixas ele é descartado e o novo vértice passa a ser definido por uma série de regras de decisão (Barros Neto *et al.*, 1995).

No desenvolvimento de produtos é comum encontrar variáveis qualitativas como: cor da embalagem, forma do equipamento, tipo de sabor/aroma e muitos outros. A otimização através do método simplex é uma técnica já consagrada pelo uso (Heyd *et al.*, 1997). Porém, a literatura especializada indica como uma limitação para o método, o seu emprego com variáveis qualitativas (Barros Neto *et al.*, 1995). Análise mais cuidadosa da bibliografia clássica (Beveridge e Schechter, 1987) mostrou que podem existir alternativas válidas para otimização de sistemas com variáveis qualitativas ou contínuas discretizadas.

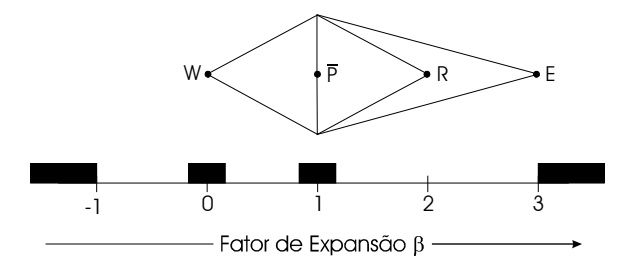

**Figura 3.** Intervalos proibidos para os valores de β (Barros Neto *et al.*, 1995)

A otimização de variáveis qualitativas pode ser feita através da correlação destas com valores contínuos. O valor discreto  $d_k$  é associado a um número inteiro (≥ 1). Caso existam três possibilidades para a variável qualitativa tem-se  $d_1, d_2$ e d<sub>3</sub>. Procede-se a otimização utilizando para este fator de controle o intervalo contínuo de  $L_i = 1$  e  $U_i = 3$ . Como o simplex é um processo numérico, é necessário uma função interna para arredondamento dos resultados obtidos. Se o resultado encontrado fosse, por exemplo, 2,67 esta função interna o transformaria para  $3$  e o valor discreto  $d_3$  seria relacionado e apresentado pelo programa (Bona *et al.*, 2000).

Através da metodologia fundamentada na literatura (Pires *et al.*, 1998; Barros Neto *et al.*, 1995 e Beveridge e Schechter, 1987),desenvolveu-se um aplicativo para otimização simplex. O *software* foi desenvolvido em linguagem BORLAND PASCAL 7.0, e intitulado simplex supermodificado com Inicialização Automática (SSM-IA) (Bona *et al.*, 1999). O acesso a todas as ferramentas disponíveis no programa é feito através de uma tela inicial autoexplicativa que contém todos os itens necessários para o início, término e análise de uma otimização.

Com a opção simplex, o usuário inicia a utilização da metodologia de otimização simplex que será implementada em três blocos principais: simplex inicial; coordenada de reflexão; e coordenada do vetor movimento. O fluxograma do método empregado pelo software pode ser observado na Figura 4. Ao iniciar o SSM-IA, o usuário deve informar se está inicializando ou não. Caso a resposta seja **sim,** é necessário denominar um diretório responsável pelo armazenamento dos dados relacionados à otimização. A primeira decisão a ser tomada pelo usuário é a escolha entre minimização ou maximização do processo. Uma seqüência de janelas é apresentada para o usuário, devendo este fornecer informações básicas sobre as variáveis de controle: quantidade (no mínimo 2 e no máximo 8); atribuição de um nome que as represente e limite inferior e superior para cada uma delas. Com os dados fornecidos serão calculadas *n + 1* coordenadas através das equações (3) e (4), onde *n* é número de variáveis. As coordenadas calculadas são apresentadas ao usuário na seqüência indicada como Simplex *1*, Simplex *2*, ..., Simplex *n + 1*. Após a apresentação das coordenadas iniciais está encerrada a primeira etapa do programa, que retorna ao menu principal. O usuário deve realizar os experimentos do processo a ser otimizado, seguindo as condições indicadas pelas variáveis no SSM-IA.

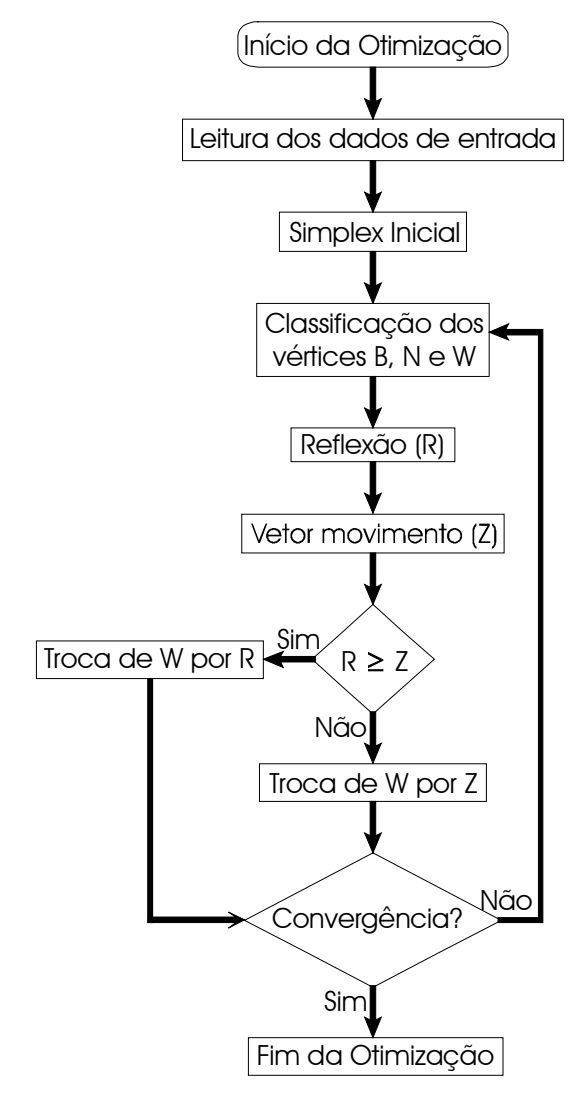

**Figura 4.** Fluxograma do software SSM-IA

#### **1204 Bona** *et al.*

O usuário deve coletar as respostas de cada coordenada e retornar ao *software* e, ao ser perguntado se está inicializando ,deve responder **não** e logo após digitar o nome do diretório onde estão localizados os dados da sua otimização. Após o usuário fornecer as respostas o programa irá avaliar quais coordenadas resultaram em melhores respostas e assim calcular a coordenada de reflexão através das equação (6). A coordenada de reflexão será apresentada ao usuário, findando assim a segunda etapa do programa. Deverá ser realizado o experimento segundo as condições da reflexão e em seguida fornecida a resposta obtida para o programa.

O cálculo da coordenada do vetor movimento (equação 7) depende das coordenadas e respostas do simplex inicial, e da resposta fornecida para a coordenada de reflexão. De maneira semelhante ao bloco anterior, será apresentada a coordenada do vetor movimento e o usuário deve realizar o experimento e coletar a resposta. Após entrar com a resposta do vetor movimento no programa, este realiza uma comparação entre as respostas de reflexão e vetor movimento. A maior das respostas tem as suas coordenadas definidas como um novo vértice. Segue-se uma alternância entre os blocos de reflexão e o vetor movimento até o usuário, com auxílio dos gráficos, encerrar a otimização.

A unidade gráfica tem por finalidade auxiliar o usuário na visualização da otimização, que está representada como um amortecimento na variação das respostas e variáveis independentes. Uma ilustração pode ser vista na Figura 6.

### Resultados e discussão

Para a validação do *software* foram empregados modelos preditivos retirados da literatura. O programa foi testado em duas situações distintas de maximização. Uma com variáveis contínuas e outra com variáveis contínuas e qualitativas.

No primeiro caso,para a maximização foi escolhido o modelo  $\gamma_1$  (polinomial quadrático completo) ,que representa a produção de celulase por fermentação (Hauly *et al.*, 1980). No segundo caso foi utilizado o modelo  $γ$ , (linear acrescido da interação entre as variáveis contínuas), que se refere à lavagem automática com coadjuvantes químicos em diferentes equipamentos (Gacula, 1993). Os coeficientes de regressão para cada modelo são apresentados na Tabela 1.

No modelo  $\gamma_1$ , as variáveis independentes representam a concentração de nutrientes salinos (g/L) de:  $x_1 = \text{CaCl}_2$ ,  $x_2 = \text{MgSO}_4$ .7H<sub>2</sub>O e  $x_3 =$ KH2PO4 em meio de cultivo para biossíntese de celulase. Para o ajustamento do modelo foi utilizado

#### **Aplicativo para otimização 1205**

um delineamento fatorial incompleto Box e Benhken (1960). Os níveis de variação de cada variável estão descritos na Tabela 2., tendo o modelo um erro-padrão de 0,1559, variação explicada  $(R^2)$ 97,77% e um intervalo de confiança de  $\pm$  0,3134.

**Tabela 1.** Coeficientes de regressão para os modelos polinomiais da superfície de resposta: celulase (γ<sub>1</sub>) e lavagem automática (γ<sub>2</sub>)

| Coeficiente | Modelo     |              |  |
|-------------|------------|--------------|--|
|             | $\gamma_1$ | $\gamma_{2}$ |  |
| $\beta$ 0   | 1,2666     | 56,613       |  |
| $\beta$ 1   | 0,1694     | $-0,687$     |  |
| $\beta$ 2   | 0,4246     | 1,342        |  |
| $\beta$ 3   | 0,4275     | 4,340        |  |
| $\beta$ 11  | $-0,2545$  |              |  |
| $\beta$ 22  | $-0,4290$  |              |  |
| $\beta$ 33  | $-0,4748$  |              |  |
| $\beta$ 12  | 0,1340     | 0,082        |  |
| $\beta$ 13  | 0,1603     |              |  |
| $\beta$ 23  | 0.3437     |              |  |

**Tabela 2.** Variáveis independentes e níveis de variação para produção de celulase por fermentação ( $\gamma_1$ )

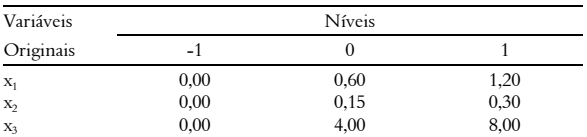

O programa SSM-IA encontrou como resposta ótima (máximo) para  $\gamma_1$  de 1,77 U.I./mL sendo necessária uma concentração de 1,20 g/L de CaCl<sub>2</sub>, 0,30 g/L de MgSO<sub>4</sub>.7H<sub>2</sub>O e 8,00 g/L de KH<sub>2</sub>PO<sub>4</sub>. O valor ótimo foi encontrado após 12 vértices e 20 iterações. A resposta estimada possui ampla concordância com o valor obtido através do método de solução analítica.

Em  $\gamma_2$ , que representa a lavagem automática, os fatores  $x_1(10 - 20 \text{ g/L}) e x_2(4 - 10 \text{ g/L})$  referem-se às concentrações dos coadjuvantes químicos. A variável qualitativa  $x_3$  foi codificada fazendo-se  $\theta$  (zero) para o equipamento de formato A e 1 (um) para o equipamento de formato B. A resposta do modelo (rendimento) pôde ser modelada através de uma regressão linear múltipla, acomodando-se um termo de interação e outro para a variável indicadora, após um delineamento fatorial 2 x 2 com repetição e ponto central. As condições ótimas encontradas pelo software resultaram:  $x_1 = 20$  g/L;  $x_2 = 10$  g/L e  $x_3 =$ equipamento B, correspondendo a um rendimento de 77,03 %, sendo necessária a determinação de 12 vértices com 20 iterações. O resultado encontrado pode ser verificado através do gráfico da superfície de resposta na Figura 5. Pelo gráfico e com auxílio dos coeficientes de regressão, conclui-se que o plano superior representa o equipamento de formato B e o plano inferior o equipamento de formato A.

Observa-se facilmente que em qualquer faixa de variação da concentração dos coadjuvantes, o equipamento B apresenta um rendimento superior ao encontrado para o equipamento A.

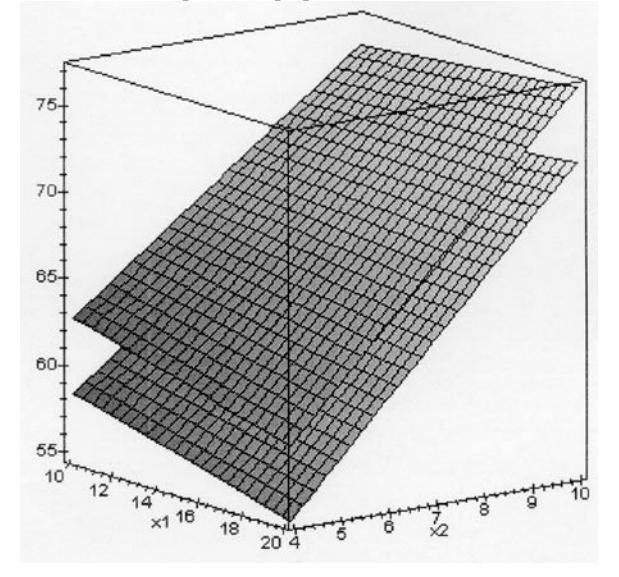

Figura 5. Gráfico da superfície de resposta ( $\gamma_2$ ). Onde x<sub>1</sub> e x<sub>2</sub> representam a concentração dos coadjuvantes químicos. O plano superior representa o equipamento B e o inferior A

Na Figura 6 pode-se observar um dos gráficos produzidos pelo software para auxiliar na decisão do critério de parada ou convergência. Este gráfico foi produzido durante a otimização do modelo  $\gamma$ . A otimização é confirmada através de um amortecimento na variação da resposta estudada.

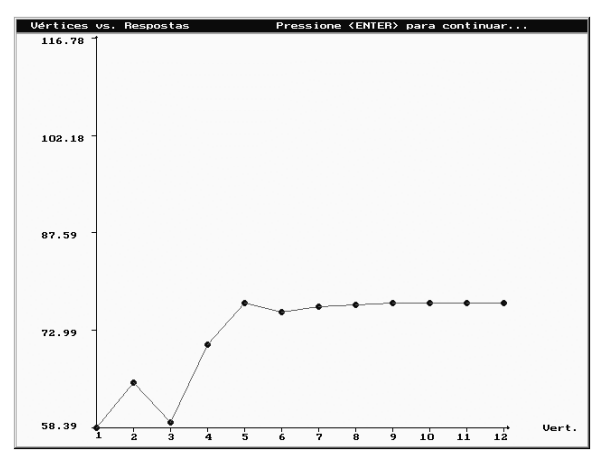

**Figura 6.** Gráfico gerado pelo software SSM-IA

O *software* SSM-IA mostrou-se uma ferramenta útil para a otimização de diversas situações. A unidade gráfica auxilia muito na aplicação do critério de parada. A sua utilização é fácil e não é necessário um *hardware* muito potente para executá-lo. O método de otimização mostra uma boa concordância

com os resultados encontrados na literatura. Algumas modificações, como inclusão de otimização multirresposta, poderiam deixar o aplicativo mais abrangente para outros tipos de otimização.

#### Referências bibliográficas

- Barros Neto, B.; Scarminio, I.S.; Bruns, R.E. *Planejamento e Otimização de Experimentos,* cap 7: Otimização Simplex, p. 217-237, Editora Unicamp, 1995.
- Beveridge, G.S.G.; Schechter, R.S. *Optimization theory and pratice.* Tokyo: Mac Graw-Hill & Sons, 1987.
- Bona, E.; Borsato, D.; Silva, R.S.F.; Herrera, R.P. Desenvolvimento de um programa computacional para a otimização de sistemas utilizando o método Simplex Supermodificado. *VIII Encontro Anual de Iniciação Científica.* v.1, p.181-182,1999.
- Bona, E.; Herrera R.P.; Borsato, D.; Silva, R.S.F. Otimização de variáveis contínuas e discreta. *IX Encontro Anual de Iniciação Científica*. v.1, p.582-583, 2000.
- Box, G.E.P.; Benhken, D.W. Some new three level designs for the study of quantitative variables. *Technometrics, 2*(4):455-475, 1960.
- Eiras, S.; Andrade J.C. O uso do simplex modificado como estratégia de otimização em química analítica. *Química Nova, 19*(1):25-29, 1996.
- Gacula JR., M.C. *Design and Analysis of Sensory Optimization,* Food and Nutrition Press, Conn. USA, 1993.
- Hauly, M.C.O.; Silva, R.S.F.; Rao, C.S. *Rev. Bras. Tecnol., 11*(1/2):1-11, 1980.
- Hedlund, P.; Gustavsson, A. Design and evaluation of effective modified simplex method. *Anal. Chim. Acta, 391*:257-267, 1999.
- Heyd, E.; Bardot, I.; Bourriot, P. Comparison of optimization algorithms in formulation on a sensory basis. *Food Qual. Prefer., 8*(1):73-80, 1997.
- Himmelblau, D.M. *Applied Nonlinear Programming.* cap. 4: Unconstrained Minimization Procedures without using derivates (search methods), p. 148-177, McGraw-Hill, 1972.
- Morgan, E.; Burton, K.W.; Nickless, G. Optimization using the super modified simplex method. *Chemom. Intell. Labor. Syst., 8*:97-107, 1990.
- Nakai, S.; Koide, R.; Eugester, K.A. A new mapping super-simplex optimization for food products and process development. *J. Food Sci. 49*(4):1143-1148, 1170, 1984.
- Nelder, J.A.; Mead, R. A simplex method for function minimization. *Computer J. 7*:308-312, 1965.
- Pires, M.V.P.; Borsato, D.; Silva, R.S.F. Desenvolvimento de aplicativo para microinformática visando a otimização de sistemas alimentares. In: Congresso Brasileiro de Ciência e Tecnologia de Alimentos, 16, 1998, Rio de Janeiro. Anais ... SBCTA, v.3, p.1565- 1568, 1998.
- Spendley, W.; Himsworth, F.R.; Hext, G.R. Sequential application of simplex designs in optimization and evolutionary operation. *Technometrics, 4*:441-461, 1962.

*Received on November 11, 2000. Accepted on November 30, 2000.*